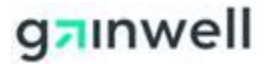

## KY Medicaid Web Services 837 & 835/U277 access

To use Web Services to submit HIPAA transaction files complete the form by selecting applicable transactions

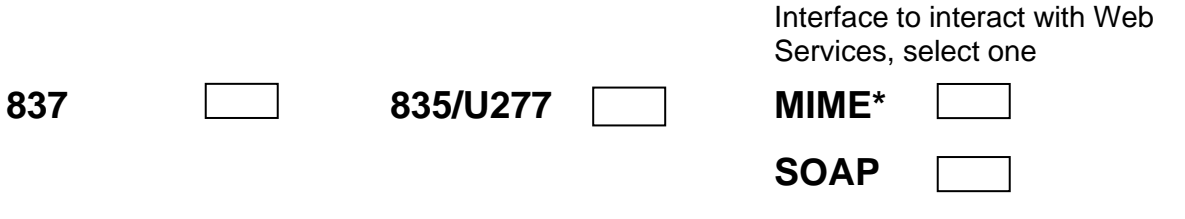

What technology is used to develop the web service connectivity, the programming language:  $(A + 1)$  (.Net,  $C++$  etc)

If you have a Trading Partner ID please enter below, if not one will be assigned: *(10 digits beginning with 99)*

\_\_\_\_\_\_\_\_\_\_\_\_\_\_\_\_\_\_\_\_\_\_\_\_\_\_\_\_\_\_\_\_\_\_\_\_\_\_\_\_\_\_\_\_\_\_\_\_\_\_\_\_\_\_\_\_\_\_\_\_\_\_\_\_\_\_\_\_\_\_\_

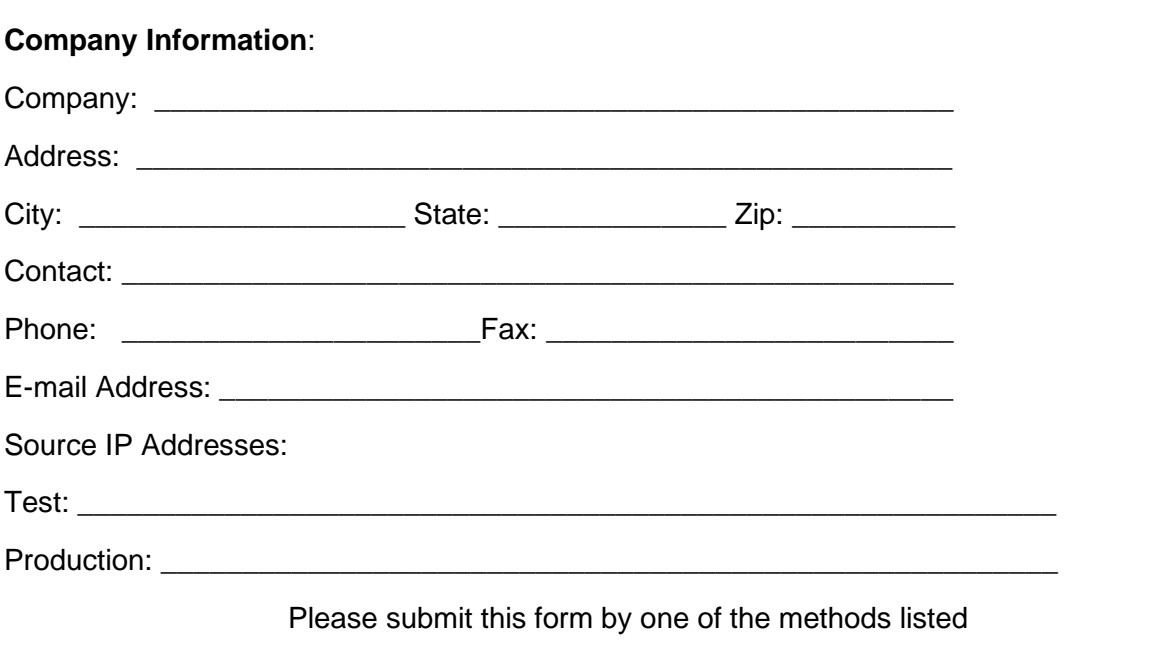

- Email: [KY\\_EDI\\_Helpdesk@gainwelltechnologies.com](mailto:KY_EDI_Helpdesk@gainwelltechnologies.com)
- Fax: (502) 209-3200
- Mail: Gainwell Technologies EDI Helpdesk 656 Chamberlin Ave. Frankfort, KY 40601

\*Draft Phase IV CAQH CORE 470 Connectivity Rule Version 4.0.0 suggests single connectivity using SOAP + WSDL hence KY Medicaid recommend using SOAP +WSDL to avoid any future rework.